#### **Inge Heuvel - van Schaijck --- Online**

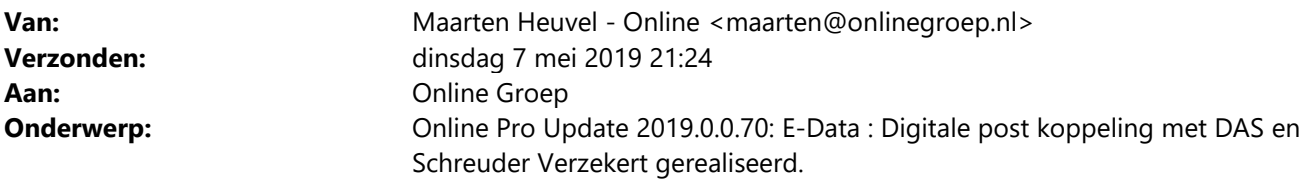

Beste Online Pro Gebruikers,

In de update van Online Pro vandaag hebben we de **DAS** en **Schreuder Verzekert** digitale post koppeling met E-Data gerealiseerd.

Met deze nieuwe koppeling krijgt u de digitale post automatisch in het Online Pro pakket binnen waardoor deze met een eenvoudige klik direct in het dossier gearchiveerd kan worden onder de juiste polis.

Wilt u gebruik maken van deze koppeling dan kunt u deze activeren door onderstaande activatie E-mail te sturen.

Mocht u zelf suggesties hebben of andere zaken waar u in het Online Pro pakket tegenaan loopt kunt u deze gerust doorsturen via het "Printscreen-knopje" naar onze helpdesk. Wellicht kunnen wij de suggestie indien mogelijk doorvoeren in het Online Pro pakket.

U kunt deze update ophalen door in het menu Systeem voor Synchroniseren te kiezen.

### **E-Data DAS digitale post activeren**

Indien u reeds beschikt over het Online Pro Advanced E-Data pakket kunt u **de digitale post van DAS laten activeren** door een **E-mail** te sturen aan maarten@onlinegroep.nl met daarin de volgende gegevens:

*Hierbij verzoek ik u om de digitale Post koppeling met de DAS voor ons kantoor te activeren.* 

*TP Nummer DAS: Kantoornaam : Assurantiepakket : Online Pro Documenttype: Documenten* 

*Met vriendelijke groet,* 

*…* 

### **E-Data Schreuder Verzekert digitale post activeren**

Indien u reeds beschikt over het Online Pro Advanced E-Data pakket kunt u **de digitale post van Schreuder Verzekert laten activeren** door een **E-mail** te sturen aan maarten@onlinegroep.nl met daarin de volgende gegevens:

*Hierbij verzoek ik u om de digitale Post koppeling met de Schreuder Verzekert voor ons kantoor te activeren.* 

*TP Nummer Schreuder Verzekert: Kantoornaam : Assurantiepakket : Online Pro Documenttype: Documenten* 

*Met vriendelijke groet,* 

*…* 

# **Digitale post verwerking in Online Pro**

In deze update hebben we de functionaliteit digitale post uitgebreid met een directe post-koppeling met Onderlinge's-Gravenhage. Indien u E-Data gebruiker bent kunt u middels het meest rechter icoon in uw scherm de digitale documenten van maatschappijen direct ontvangen en koppelen aan het juiste pakket-/polisnummer. Momenteel kunt u via E-Data al gegevens binnen van de maatschappijen ASR/NN/NH 1816/Stad Holland/de Goudse/Unigarant/Nedasco/Delta Lloyd/Reaal/Allianz/De Onderlinge/Movir/DAK/Voogd & Voogd/Aegon/de Zeeuwse. DAS en Schreuder Verzekert is de zeventiende & achttiende maatschappij waarmee we inmiddels een digitale postkoppeling hebben gerealiseerd.

# **Werking Digitale post verwerking**

U vindt de "Digitale post" onder het meest rechter icoon bovenaan het scherm van Online Pro. U kunt de "Digitale post" ook via de sneltoets Shift-F10 oproepen.

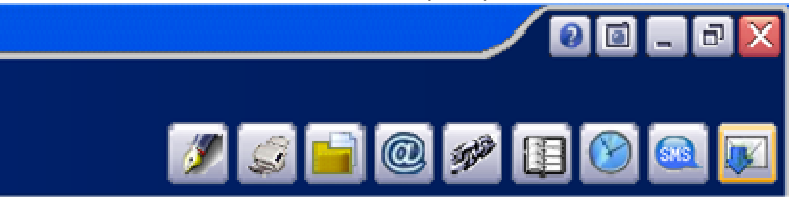

Online Pro controleert vervolgens of er nieuwe post is en haalt deze post binnen.

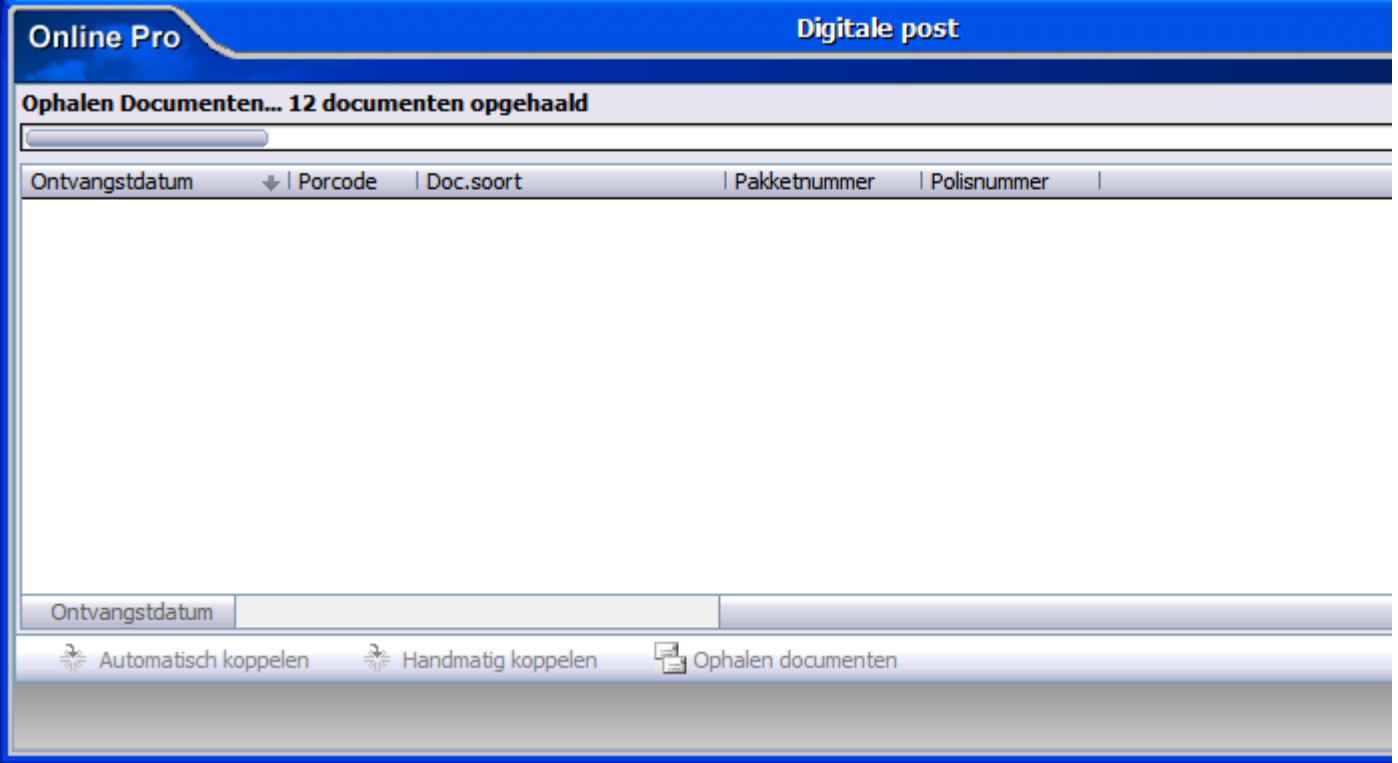

Vervolgens ziet u een lijst met poststukken die u direct kun inzien.

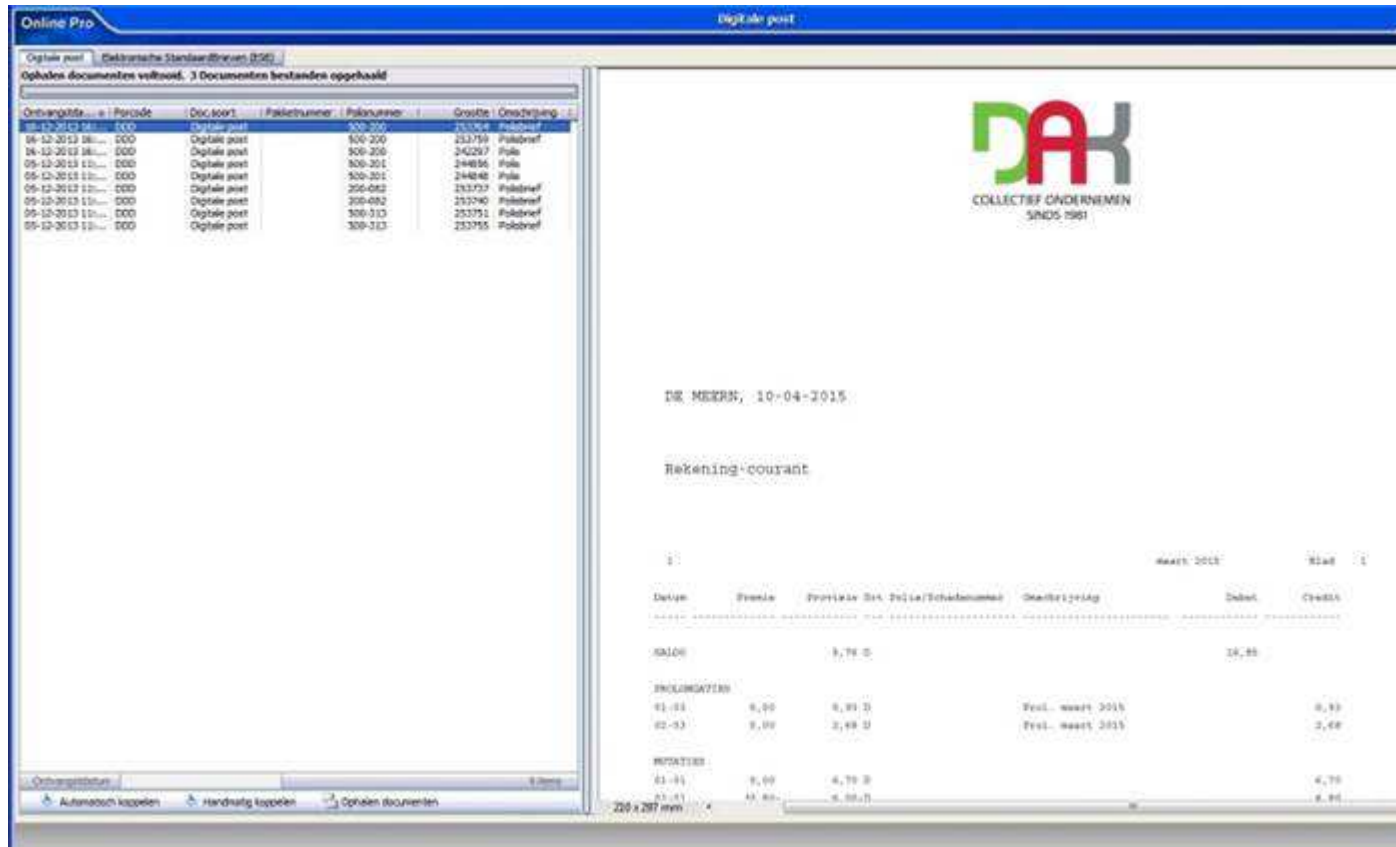

Indien u het poststuk in uw administratie wilt opbergen heeft u de mogelijkheid deze middels de knoppen "Automatisch koppelen" of "Handmatig koppelen" toe te voegen aan uw dossier.

De "Automatisch koppelen"-knop zoekt het betreffende pakket-/polisnummer in uw administratie op. Indien deze gevonden kan worden zal het bestand direct onder dit pakket-/polisnummer gearchiveerd worden.

De "Handmatig koppelen"-knop zoekt ook het betreffende pakket-/polisnummer in uw administratie op maar laat aan u de keuze of u dit document onder die polis wilt koppelen. Middels het koppelen scherm, wat u van de E-mail functionaliteit al kent, kunt u het document ook onder een andere niveau

(Client/Relatie/Object/Maatschappij/Polis/Bancair/Claim) koppelen.

Voor beide knoppen geldt wanneer het pakketnummer/polisnummer niet in uw administratie gevonden kan worden u zelf een niveau mag selecteren middels het koppelen scherm.

### **E-Data bestellen**

Indien u nog niet beschikt over Online Pro Advanced E-Data pakket kunt u deze bestellen via het menu Systeem/Aanvullende diensten op het tabblad E-data.

Via Online Pro Advanced E-Data pakket kunt u automatisch digitale bestanden (documenten en/of P-Views) ophalen van:

- A<sub>SR</sub>
- NN
- NH 1816
- **Stad Holland**
- de Goudse
- **Unigarant**
- **Nedasco**
- Delta Lloyd
- Reaal
- Allianz
- De Onderlinge
- **Movir**
- DAK
- Voogd & Voogd
- **Aegon**
- de Zeeuwse
- DAS
- Schreuder Verzekert

Mochten er nog vragen zijn naar aanleiding van bovenstaande verneem ik dat graag.

Met vriendelijke groet,

Maarten Heuvel Online Software - Online Webart

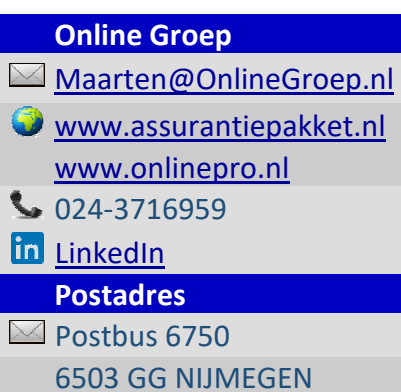

4